# *Python 4 Books In 1 Beginners Guide Tips And Tricks Best Practices Advanced Guide To Programming Code With Python*

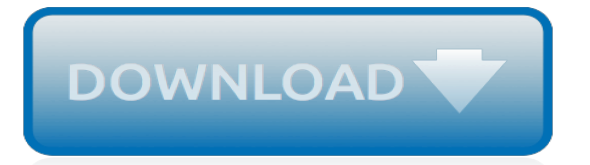

#### **Python 4 Books In 1**

Licenses. All Python releases are Open Source.Historically, most, but not all, Python releases have also been GPL-compatible. The Licenses page details GPL-compatibility and Terms and Conditions.

## **Download Python | Python.org**

The official home of the Python Programming Language. Compound Data Types. Lists (known as arrays in other languages) are one of the compound data types that Python understands.

## **Welcome to Python.org**

About the book. Deep Learning with Python introduces the field of deep learning using the Python language and the powerful Keras library. Written by Keras creator and Google AI researcher François Chollet, this book builds your understanding through intuitive explanations and practical examples.

# **Manning | Deep Learning with Python**

For experienced programmers who do not want to read an absolute beginner's book, this section contains a subset of topical and reference books that include a very condensed introduction to Python.

## **Find the best Python books - pythonbooks.org**

Python Crash Course is a fast-paced, thorough introduction to programming with Python that will have you writing programs, solving problems, and making things that work in no time.In the first half...

## **Python books for beginning programmers - pythonbooks.org**

Learn Python online: Python tutorials for developers of all skill levels, Python books and courses, Python news, code examples, articles, and more.

## **Python Tutorials – Real Python**

1 Computing with Language: Texts and Words. We're all very familiar with text, since we read and write it every day. Here we will treat text as raw data for the programs we write, programs that manipulate and analyze it in a variety of interesting ways. But before we can do this, we have to get started with the Python interpreter.

## **1. Language Processing and Python**

5.3. Tuples and Sequences¶. We saw that lists and strings have many common properties, such as indexing and slicing operations. They are two examples of sequence data types (see Sequence Types — list, tuple, range).Since Python is an evolving language, other sequence data types may be added.

## **5. Data Structures — Python 3.7.3 documentation**

Enter your mobile number or email address below and we'll send you a link to download the free Kindle App. Then you can start reading Kindle books on your smartphone, tablet, or computer - no Kindle device required.

## **Data Science from Scratch: First Principles with Python ...**

Indentation and the PEP 8 Python Style Guide. The Python community has developed a Style Guide for Python Code, usually referred to simply as "PEP 8".The Python Enhancement Proposals, or PEPs, are part of the process the Python community uses to discuss and adopt changes to the language.. PEP 8 recommends the use of 4 spaces per indentation level.

# **4. Conditionals and loops — Beginning Python Programming ...**

Professional developers know the many benefits of writing application code that's clean, wellorganized, and easy to maintain. By learning and following established patterns and best practices, you can take your code and your career to a new level. With Practices of the Python Pro , you'll

learn to design professional-level, clean, easily-maintainable software at scale using the incredibly ...

# **Manning | Practices of the Python Pro**

Updated for both Python 3.4 and 2.7, this convenient pocket guide is the perfect on-the-job quick reference. You'll find concise, need-to-know information on Python types and statements, special method names, built-in functions and exceptions, commonly used standard library modules, and other prominent Python tools.

## **Python Pocket Reference, 5th Edition - O'Reilly Media**

Introduction to Python Heavily based on presentations by Matt Huenerfauth (Penn State) Guido van Rossum (Google) Richard P. Muller (Caltech)... Monday, October 19, 2009

# **Introduction to Python - Harvard University**

Remember that expressions are just values combined with operators, and they always evaluate down to a single value. A data type is a category for values, and every value belongs to exactly one data type. The most common data types in Python are listed in Table 1-2.The values -2 and 30, for example, are said to be integer values. The integer (or int) data type indicates values that are whole ...

# **Chapter 1 – Python Basics - Automate the Boring Stuff**

Wesley J. Chun, author of Core Python Applications Programming, 3rd Edition , offers a list of his favorite Python books for everyone from complete beginners to experienced programmers.

# **A Python Reading List by Wesley Chun | | InformIT**

Get a comprehensive, in-depth introduction to the core Python language with this hands-on book. Based on author Mark Lutz's popular training course, this updated fifth edition will help you quickly write efficient, high-quality code with Python.

## **Learning Python, 5th Edition - O'Reilly Media - Tech Books ...**

New: The Python 3 version of the book and course material is available at www.py4e.com.This site is maintained for those who want to continue to learn Python 2. The goal of this site is to provide a set of materials in support of my Python for Informatics: Exploring Information book to allow you to learn Python 2 on your own. This page serves as an outline of the materials to support the textbook.

# **Python for Everybody: Exploring Data in Python 3**

This page contains support material for Think Python, second edition. For beginners I recommend starting out with these steps: Use an online "Python in a browser" service like PythonAnywhere to run Python code in interactive mode, which means you can type and execute one line of code at a time.

## **Think Python 2e | Allen Downey**

Terence Graham Parry Jones (born 1 February 1942) is a Welsh actor, writer, comedian, screenwriter, film director and historian, best known as a member of the Monty Python comedy troupe.. After graduating from Oxford University with a degree in history, Jones and writing partner Michael Palin (whom he met at Oxford) wrote and performed for several high-profile British comedy programmes ...

## **Terry Jones - Wikipedia**

Think Python How to Think Like a Computer Scientist Version 2.0.17 Allen Downey Green Tea Press Needham, Massachusetts

[communicating and mobile systems the pi calculus,](https://crowdcrafting.org/communicating_and_mobile_systems_the_pi_calculus.pdf) [what is asperger's syndrome](https://crowdcrafting.org/what_is_aspergers_syndrome.pdf), [used the stranger post](https://crowdcrafting.org/used_the_stranger_post_apocalyptic_alpha_male_bdsm_monster.pdf) [apocalyptic alpha male bdsm monster](https://crowdcrafting.org/used_the_stranger_post_apocalyptic_alpha_male_bdsm_monster.pdf), [sample essay spm happy event,](https://crowdcrafting.org/sample_essay_spm_happy_event.pdf) [expressions 2014 student voices from](https://crowdcrafting.org/expressions_2014_student_voices_from_north_alabama.pdf) [north alabama](https://crowdcrafting.org/expressions_2014_student_voices_from_north_alabama.pdf), [take your child to travel around in taiwan within 15](https://crowdcrafting.org/take_your_child_to_travel_around_in_taiwan_within_15.pdf), [value of archie comics,](https://crowdcrafting.org/value_of_archie_comics.pdf) [time worksheets grade](https://crowdcrafting.org/time_worksheets_grade_2.pdf) [2,](https://crowdcrafting.org/time_worksheets_grade_2.pdf) [argue quotes relationships,](https://crowdcrafting.org/argue_quotes_relationships.pdf) [big show tiny budget career development series](https://crowdcrafting.org/big_show_tiny_budget_career_development_series.pdf), [solved problems on tacheometry](https://crowdcrafting.org/solved_problems_on_tacheometry.pdf), [storia del costume](https://crowdcrafting.org/storia_del_costume.pdf), [science for better environment,](https://crowdcrafting.org/science_for_better_environment.pdf) [libri da scaricare gratis online in italiano,](https://crowdcrafting.org/libri_da_scaricare_gratis_online_in_italiano.pdf) [his nemesis demands](https://crowdcrafting.org/his_nemesis_demands_flaming_hot_erotic_gay_bdsm_english_edition.pdf) [flaming hot erotic gay bdsm english edition](https://crowdcrafting.org/his_nemesis_demands_flaming_hot_erotic_gay_bdsm_english_edition.pdf), [os fs 120 surpass manual,](https://crowdcrafting.org/os_fs_120_surpass_manual.pdf) [mongolia empire of the steppes odyssey](https://crowdcrafting.org/mongolia_empire_of_the_steppes_odyssey_illustrated_guides.pdf) [illustrated guides](https://crowdcrafting.org/mongolia_empire_of_the_steppes_odyssey_illustrated_guides.pdf), [strange outfit an avery barks dog mystery avery barks cozy](https://crowdcrafting.org/strange_outfit_an_avery_barks_dog_mystery_avery_barks_cozy.pdf), [visitations 10 short stories of the](https://crowdcrafting.org/visitations_10_short_stories_of_the_paranormal.pdf) [paranormal,](https://crowdcrafting.org/visitations_10_short_stories_of_the_paranormal.pdf) [mossad michael bar zohar,](https://crowdcrafting.org/mossad_michael_bar_zohar.pdf) [know before you blow blues for trumpet,](https://crowdcrafting.org/know_before_you_blow_blues_for_trumpet.pdf) [hvordan lage karamellpudding](https://crowdcrafting.org/hvordan_lage_karamellpudding.pdf), [make a personalized book of 500 chess positions,](https://crowdcrafting.org/make_a_personalized_book_of_500_chess_positions.pdf) [gloria estefan christmas through your eyes piano vocal chords,](https://crowdcrafting.org/gloria_estefan_christmas_through_your_eyes_piano_vocal_chords.pdf) [trigun maximum volume 11](https://crowdcrafting.org/trigun_maximum_volume_11.pdf), [at the top of the grand staircase,](https://crowdcrafting.org/at_the_top_of_the_grand_staircase.pdf) [the wretched of muirwood legends of muirwood,](https://crowdcrafting.org/the_wretched_of_muirwood_legends_of_muirwood.pdf) [how to ms powerpoint 2007 for](https://crowdcrafting.org/how_to_ms_powerpoint_2007_for.pdf), [grade 10 geography exam papers 2011,](https://crowdcrafting.org/grade_10_geography_exam_papers_2011.pdf) [single variable calculus early](https://crowdcrafting.org/single_variable_calculus_early_transcendentals_solutions.pdf) [transcendentals solutions](https://crowdcrafting.org/single_variable_calculus_early_transcendentals_solutions.pdf), [self organizing feature map neural networks as a tool in](https://crowdcrafting.org/self_organizing_feature_map_neural_networks_as_a_tool_in.pdf)